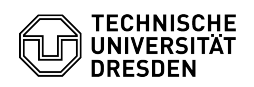

## ELSE: Zugang für SHK/WHK-Bewerber:innen anderer Hochschulen

04.05.2024 19:12:13

## **FAQ-Artikel-Ausdruck**

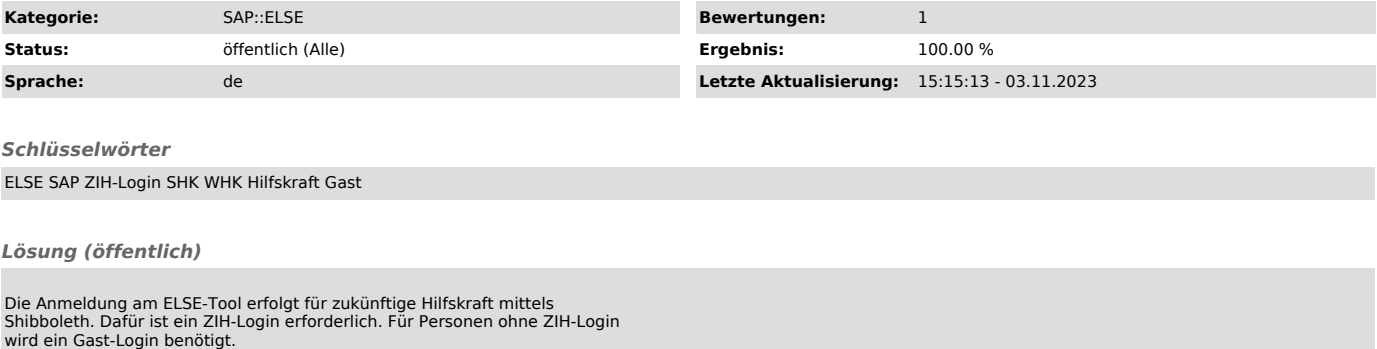

Als Betreuer:in der zukünftigen Hilfskraft starten Sie den Beantragungsprozess<br>für ein Gast-Login im eigenen Selfservice-Portal<br>[1]https://selfservice.tu-dresden.de/guests/.

[1] https://selfservice.tu-dresden.de/guests/